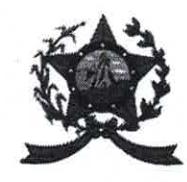

## PREFEITURA MUNICIPAL DE **AFONSO CLÁUDIO** ESTADO DO ESPÍRITO SANTO

Ofício GP nº 91/2022

Afonso Cláudio-ES, 11 de março de 2022.

Do: Prefeito do Município de Afonso Cláudio/ES Ao: Presidente da Câmara Municipal de Afonso Cláudio/ES, Marcelo Berger Costa

Excelentíssimo Senhor Presidente.

Cumprimento-o cordialmente nesta oportunidade, sirvo-me do presente para requerer que o Projeto de Lei Complementar 001/2022 tenha o andamento da preposição retirada da Pauta deste Plenário conforme previsto no artigo 160, § 5º do Regimento Interno da Câmara Municipal de Afonso Cláudio-ES.

Certo do atendimento, aproveitamos a oportunidade para reiterar nossos protestos de estima e consideração.

Atenciosamente,

**LUCIANO RONCETTI PIMENTA** Prefeito

DEFIRO O PRESENTE EM,  $1410310000$ 

DETERMINO O ATENDIMENTO

eio Berger Costa

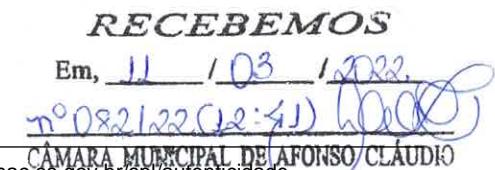

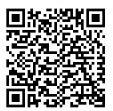

President Autenticar documento em http://www3.cmac.es.gov.br/spl/autenticidad com o identificador 31003700330034003A00540052004100, Documento assinado digitalmente conforme MP nº 2.200-2/2001, que institui a Infra-estrutura de Chaves Públicas Brasileira - ICP -**Brasil**